# **sphinxcontrib-viewsource**

*Release 0.1.4*

**Aug 03, 2019**

### Table of Contents

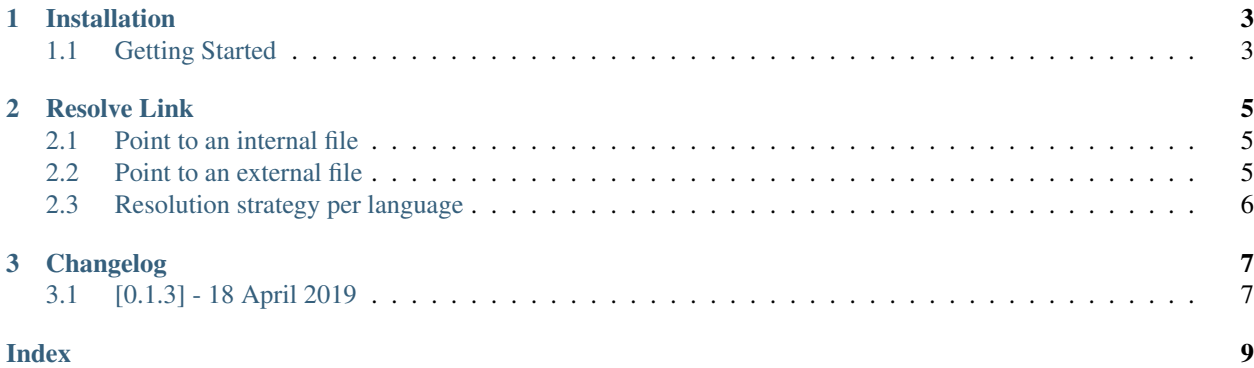

#### Add an "Edit on GitHub" button to your code examples.

[sphinxcontrib-viewsource](http://pypi.python.org/pypi/_sphinxcontrib-viewsource) is a [Sphinx](http://www.sphinx-doc.org/en/master/) extension that enhances the literalinclude directive, adding a caption automatically with a link pointing to the source file.

Use it to add an Edit on GitHub button to your code source files, or to show the complete code when the literalinclude directive renders a subset of the file.

#### Example

#### Listing 1: [Edit on GitHub](https://github.com/dgarcia360/sphinxcontrib-viewsource/blob/master/docs/snippets/hello.py)

**print**('Hello World!')

Add the extension to your project following the *[installation instructions](#page-6-0)*.

## CHAPTER 1

#### Installation

#### <span id="page-6-1"></span><span id="page-6-0"></span>**1.1 Getting Started**

1. Install sphinxcontrib-viewsource using pip.

pip install sphinxcontrib-viewsource

2. Add the extension to your Sphinx project conf.py file.

```
extensions = ['sphinxcontrib.viewsource']
```
3. Define a caption text and link resolution function at the end of your  $\text{conf.}$  py file:

```
viewsource_title = 'Edit on GitHub'
def viewsource_resolve_link(file_path, language=None):
 base_url = 'https://github.com/dgarcia360/sphinxcontrib-viewsource/blob/master/docs/
˓→snippets/'
  # get the name of the file
 path_split = file_path.split('/')
 file = path_split[len(path_split)-1]
 return base_url + file
```
Find here other *[link resolution examples](#page-8-0)*.

4. Use viewsource directive instead of literalinclude when rendering code:

```
.. viewsource:: snippets/hello.py
   :language: python
   :lines: 2
```
The viewsource extends from literalinclude, so you can still use all the directive [options.](http://www.sphinx-doc.org/es/stable/markup/code.html#includes)

Note: The directive overwrites the caption option with the specified link. If you set the caption option, the extension will not render the link.

5. You can apply custom CSS to style the caption:

```
.code-block-caption .caption-text > a {
 float: right;
}
```
6. Build the docs.

# CHAPTER 2

Resolve Link

<span id="page-8-3"></span><span id="page-8-0"></span>The viewsource\_resolve\_link function set in config.py is editable to fit your documentation needs.

**viewsource\_resolve\_link**(*file\_path*, *language=None*) Defines the link resolution strategy for each code of block.

- **Parameters** 
	- **file\_path** (string) Contains the path of the file included.
	- **language** (string) Contains the name of the highlighting language if set.

Returns URL pointing to the file as string

Here there are some popular configurations that you can use to set up the link resolution strategy.

#### <span id="page-8-1"></span>**2.1 Point to an internal file**

```
viewsource_title = 'Get the Code'
def viewsource_resolve_link(file_path, language=None):
 snippets_folder = '/snippets/'
  # get the name of the file
 path\_split = file\_path.split('')file = path_split[len(path_split)-1]return snippets_folder + file
```
#### <span id="page-8-2"></span>**2.2 Point to an external file**

```
viewsource_title = 'Edit on Github'
def viewsource_resolve_link(file_path, language=None):
 base_url = 'https://github.com/dgarcia360/sphinxcontrib-viewsource/blob/master/docs/
  snippets/'
```
(continues on next page)

(continued from previous page)

```
# get the name of the file
path_split = file_path.split('/')
file = path_split[len(path_split)-1]
return base_url + file
```
#### <span id="page-9-0"></span>**2.3 Resolution strategy per language**

```
viewsource_title = 'Edit on Github'
def viewsource_resolve_link(file_path, language=None):
 # get the name of the file
 path_split = file_path.split('/')
 file = path\_split[len(path\_split)-1]url = 'https://github.com/dgarcia360/sphinxcontrib-viewsource/blob/master/docs/
˓→python/%s' % file
  if language == 'java':
      return 'https://github.com/dgarcia360/sphinxcontrib-viewsource/blob/master/docs/
˓→java/src/%s' % file
  return url
```
# CHAPTER 3

### Changelog

<span id="page-10-0"></span>All notable changes to this project will be documented in this file.

The format is based on [Keep a Changelog,](https://keepachangelog.com/en/1.0.0/) and this project adheres to [Semantic Versioning.](https://semver.org/spec/v2.0.0.html)

### <span id="page-10-1"></span>**3.1 [0.1.3] - 18 April 2019**

#### **3.1.1 Added**

• Initial code release

### Index

#### <span id="page-12-0"></span>V

viewsource\_resolve\_link() (*built-in function*), [5](#page-8-3)